## Հավելված N 1 ՀՀ կառավարության 2009 թվականի հոկտեմբերի 29-ի N 1271- Ա որոշման

## Մ Ի Ջ Ո Ց Ա Ռ ՈՒ Մ Ն Ե Ր

## ԵԿԱՄՏԱՅԻՆ ՀԱՐԿԻ ԵՎ ԿՈՒՏԱԿԱՅԻՆ ՎՃԱՐԻ ԱՆՁՆԱՎՈՐՎԱԾ ՀԱՇՎԱՌՄԱՆ ՀԱՄԱԿԱՐԳԻ ՆԵՐԴՐՄԱՆ ԳՆԱՀԱՏՄԱՆ

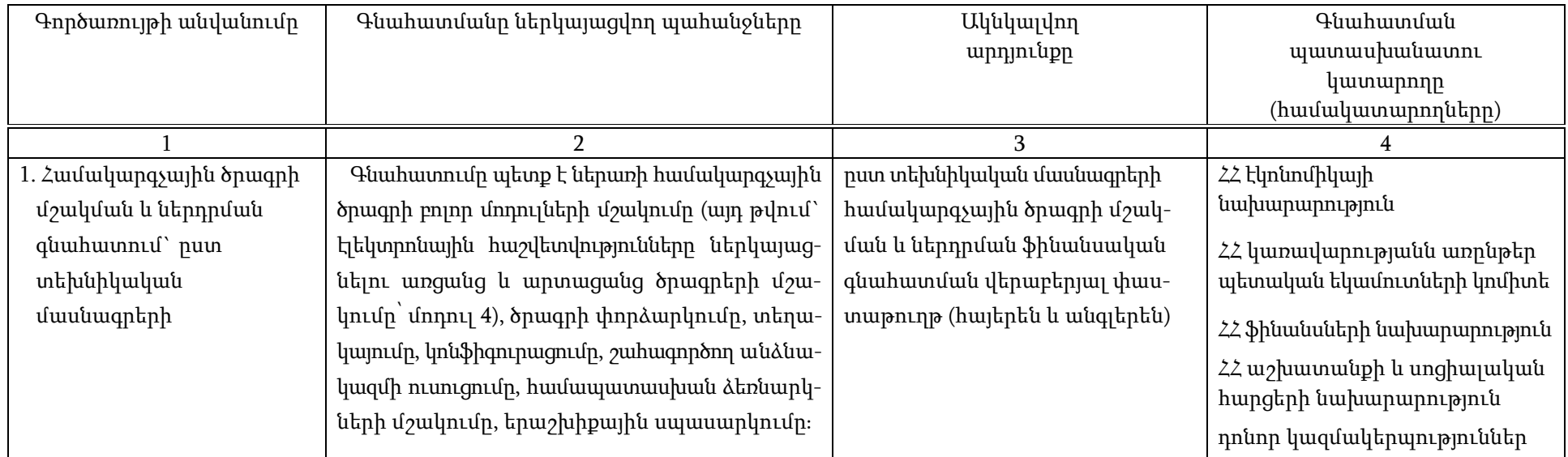

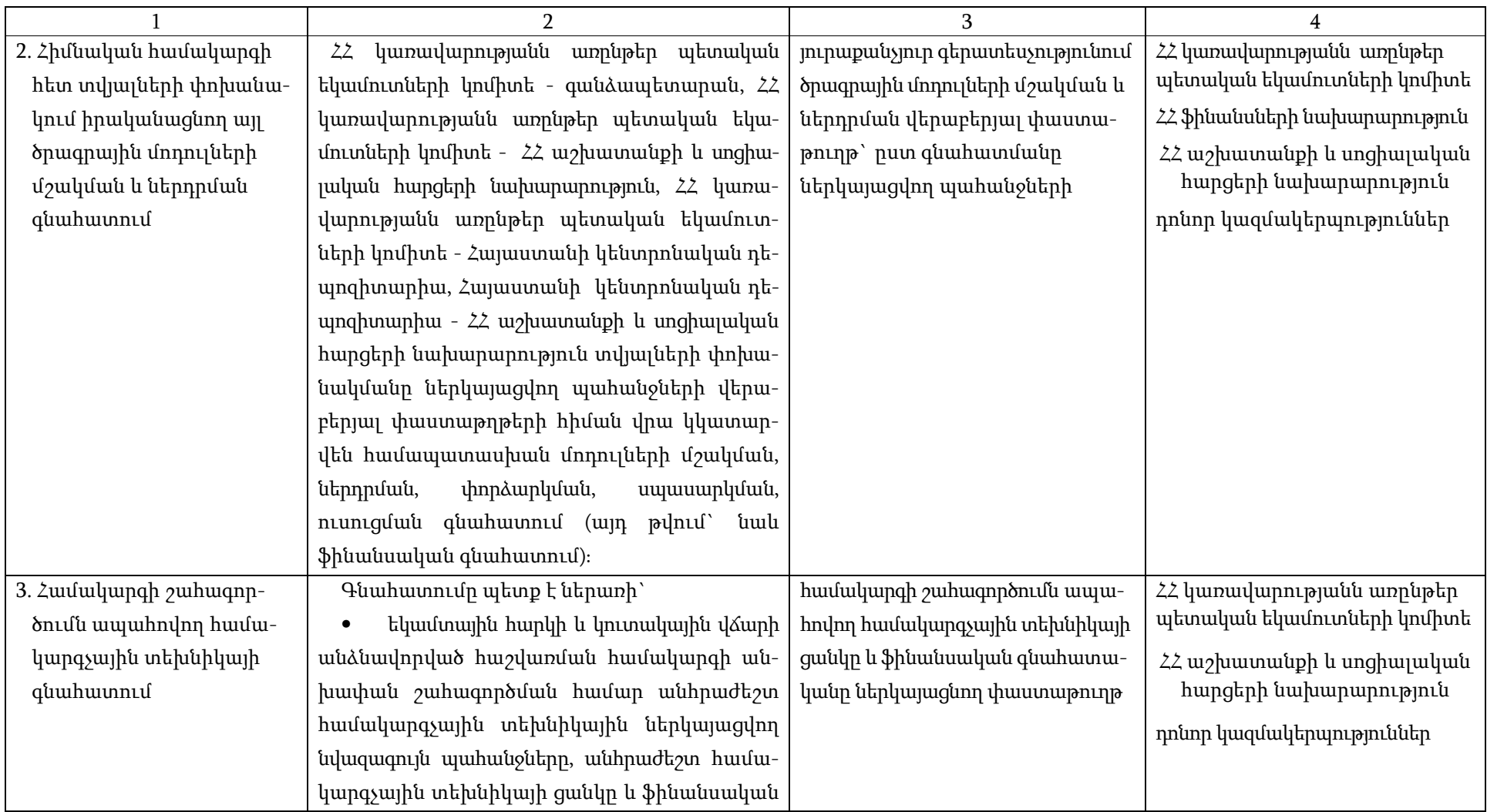

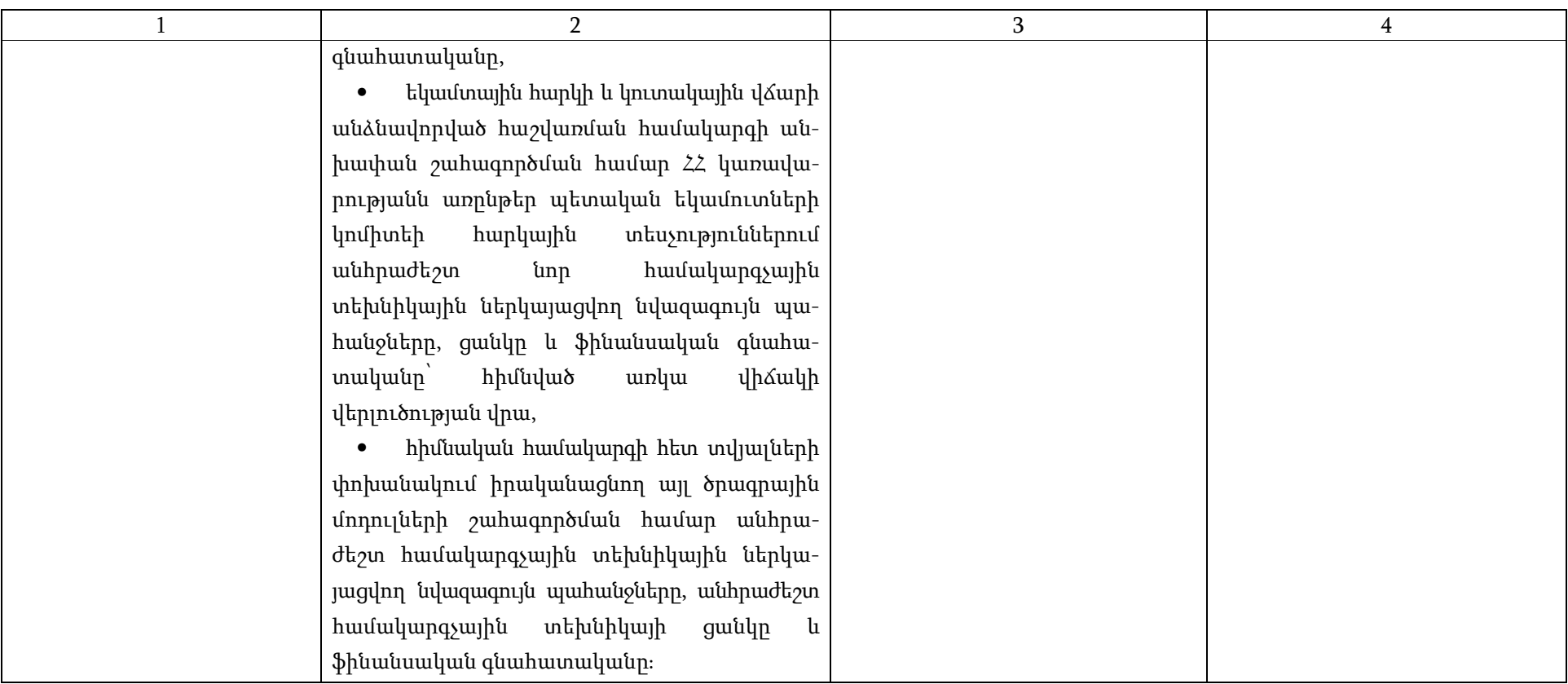

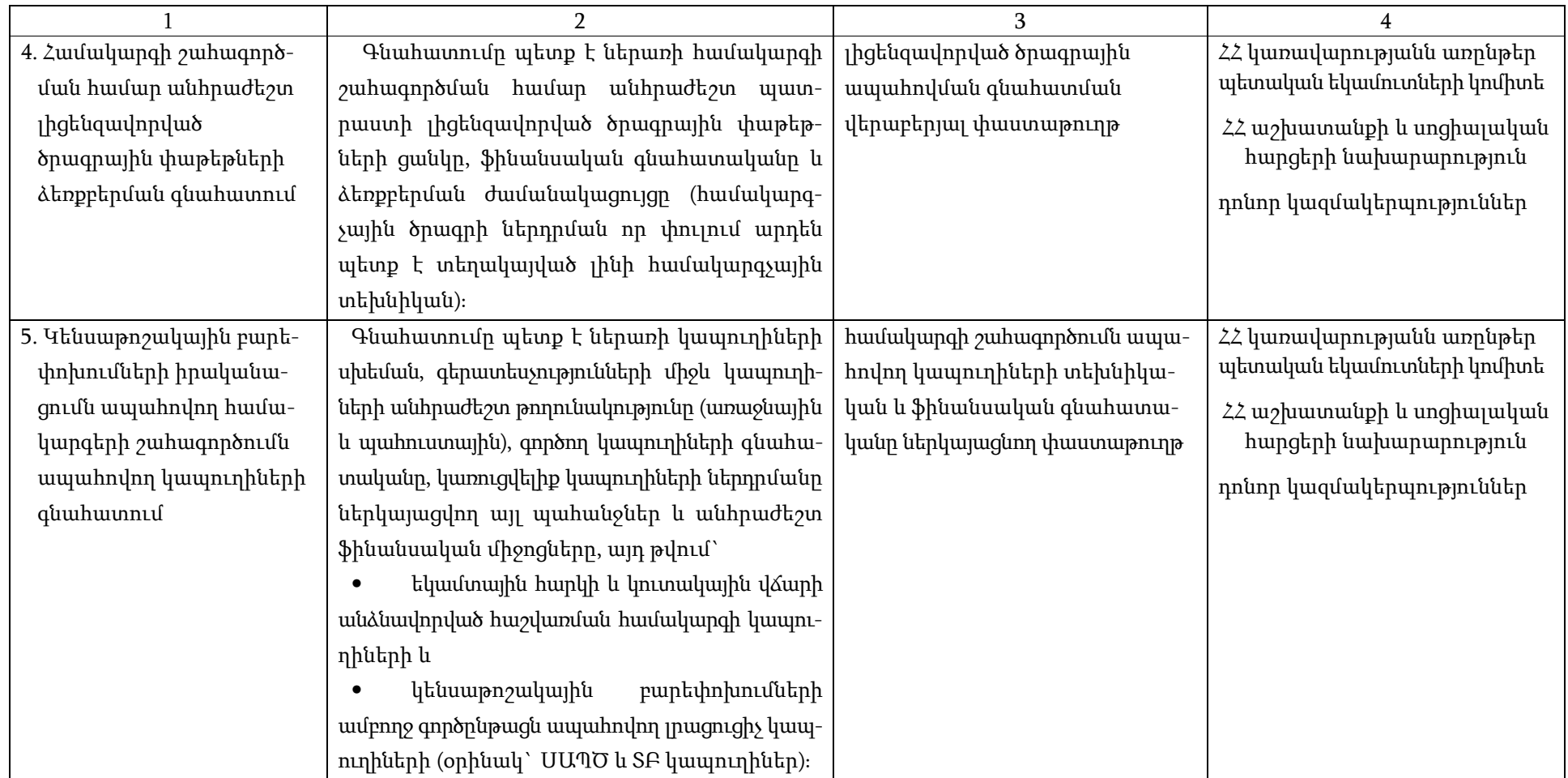

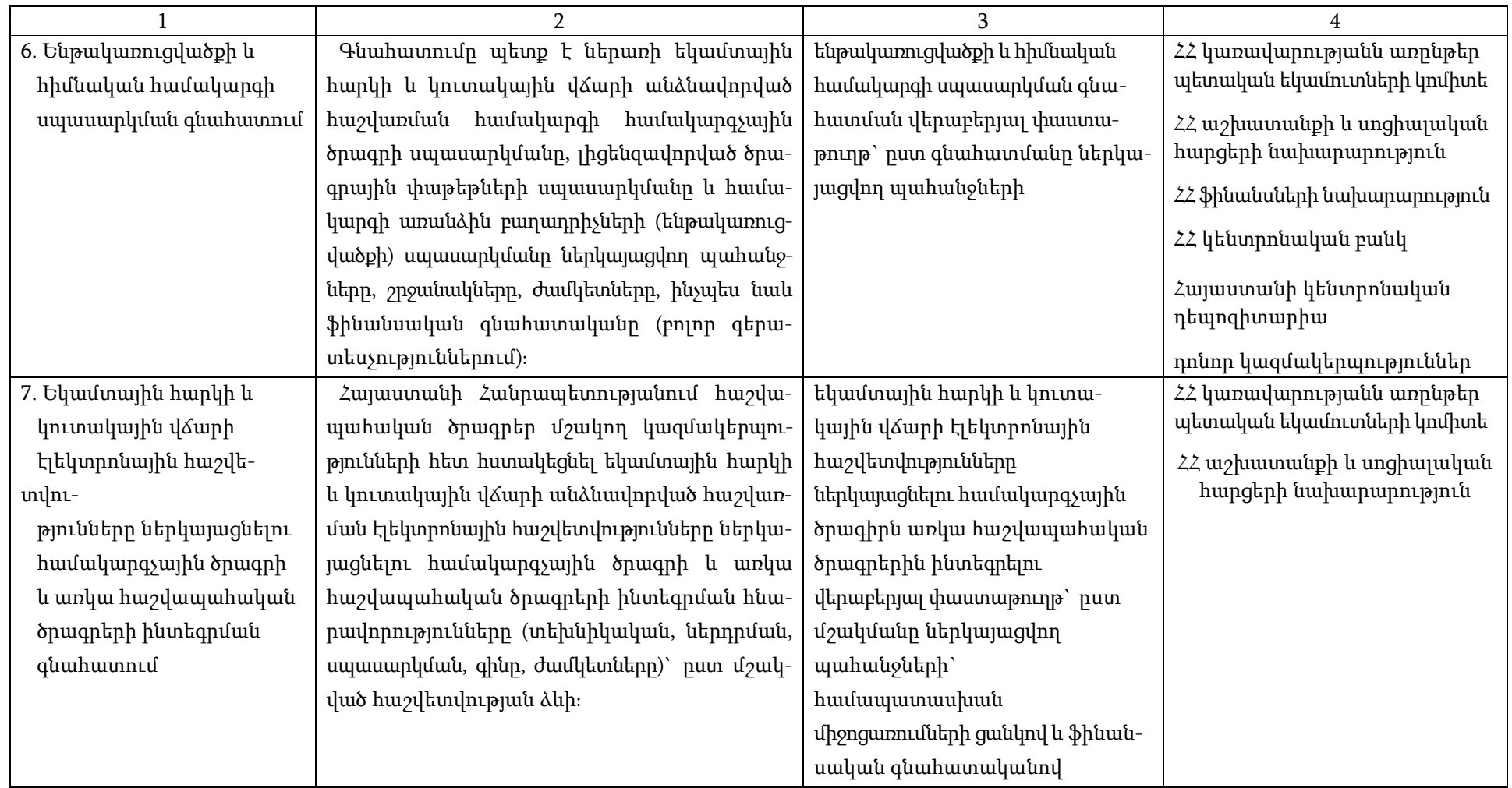

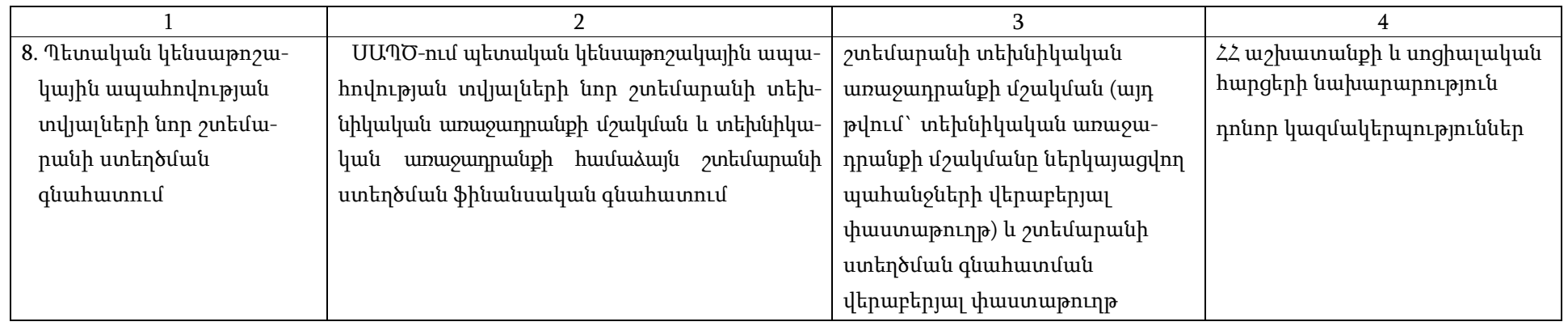

ՀԱՅԱՍՏԱՆԻ ՀԱՆՐԱՊԵՏՈՒԹՅԱՆ ԿԱՌԱՎԱՐՈՒԹՅԱՆ ԱՇԽԱՏԱԿԱԶՄԻ ՂԵԿԱՎԱՐ Դ. ՍԱՐԳՍՅԱՆ

6

09\_1271

(ՍՊՀՀ) ծրագրի կողմից։ Սույն փաստաթուղթը հնարավոր է դարձել Ամերիկայի ժողովրդի աջակցության շնորհիվ` ԱՄՆ-ի Միջազգային զարգացման գործակալության (ԱՄՆ-ի ՄԶԳ) միջոցով։ Սույն փաստաթղթում արտահայտված

Մշակվել է ԱՄՆ-Ի ՄԶԳ Հայաստան, Սոցիալական պաշտպանության համակարգերի հզորացման

8 մայիսի 2009 թ.

#### ԵԿԱՄՏԱՅԻՆ ՀԱՐԿԻ ԵՎ ԿՈՒՏԱԿԱՅԻՆ ՎՃԱՐԻ ԱՆՁՆԱՎՈՐՎԱԾ ՀԱՇՎԱՌՄԱՆ ՀԱՄԱԿԱՐԳԻ ՀԱՄԱԿԱՐԳՉԱՅԻՆ ԾՐԱԳՐԻ ՏԵԽՆԻԿԱԿԱՆ ՄԱՍՆԱԳՐԵՐԸ

Հավելված N 2 ՀՀ կառավարության 2009 թվականի հոկտեմբերի 29-ի N 1271- Ա որոշման

տեսակետները պատկանում են հեղինակներին և, հնարավոր է, որ չհամընկնեն ԱՄՆ-ի ՄԶԳ-ի կամ ԱՄՆ-ի կառավարության տեսակետներին։

# Բովանդակություն

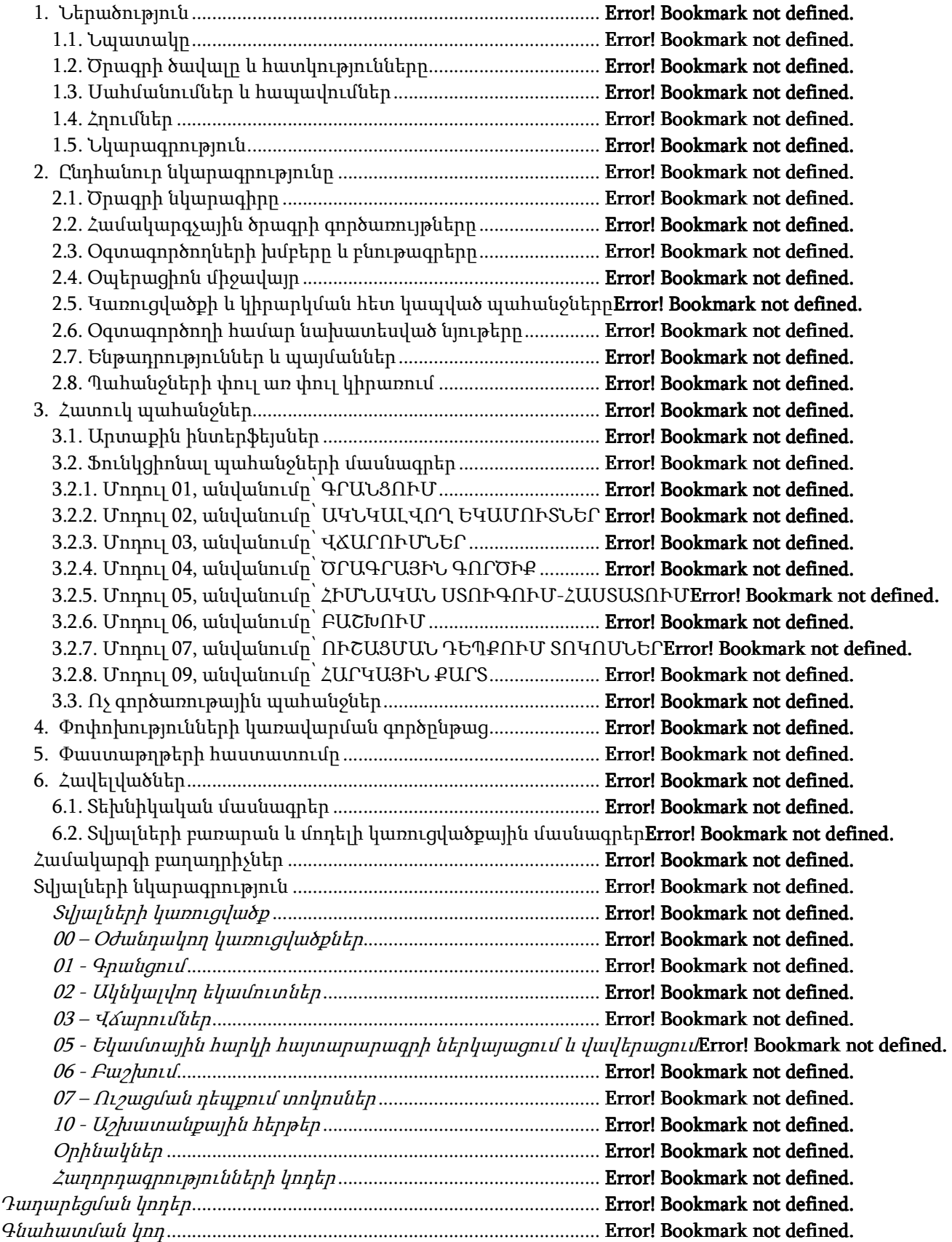

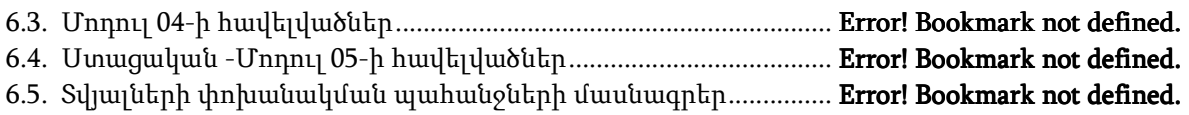